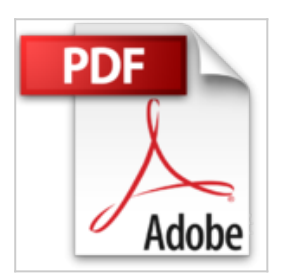

# **Je me mets à Excel 2003**

Henri Lilen

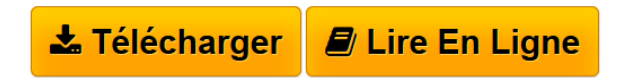

**Je me mets à Excel 2003** Henri Lilen

**[Telecharger](http://bookspofr.club/fr/read.php?id=2844277950&src=fbs)** [Je me mets à Excel 2003 ...pdf](http://bookspofr.club/fr/read.php?id=2844277950&src=fbs)

**[Lire en Ligne](http://bookspofr.club/fr/read.php?id=2844277950&src=fbs)** [Je me mets à Excel 2003 ...pdf](http://bookspofr.club/fr/read.php?id=2844277950&src=fbs)

## **Je me mets à Excel 2003**

Henri Lilen

**Je me mets à Excel 2003** Henri Lilen

#### **Téléchargez et lisez en ligne Je me mets à Excel 2003 Henri Lilen**

#### 225 pages

### Présentation de l'éditeur

Facilitez-vous la vie avec Excel ! Vous entendez parler d'Excel depuis un certain temps. On ne cesse de vous vanter les nombreux services que ce tableur pourrait vous rendre. Mais vous hésitez à vous lancer car vous n'y connaissez rien. Faites confiance à ce livre de la collection " Spécial Débutants ". Découvrez en douceur les subtilités d'Excel, avec des mots simples et au travers d'exemples concrets et abondamment illustrés. Commencez par découvrir à quoi peut vous servir Excel. Familiarisez-vous ensuite avec ses différents éléments : feuilles de calcul, cellules, pointeur, Compagnon Office. Apprenez à sélectionner des cellules et à mettre en forme leur contenu. Créez vos tableaux, puis déplacez ou redimensionnez ses colonnes et ses lignes. Une des applications les plus parlantes d'Excel est sans conteste la création d'un carnet d'adresses. Insérez les coordonnées de vos correspondants, titrez les colonnes, puis triez ou filtrez les entrées à votre gré pour faciliter la consultation du carnet. Pour le partager avec d'autres, imprimez le document sur papier ou envoyez-le par courrier électronique. Que serait Excel sans ses innombrables possibilités de calcul ? Saisissez une opération (simple comme une addition ou plus complexe comme des taux) et Excel vous en donne aussitôt le résultat ! Vous pourrez aussi obtenir instantanément le nombre de correspondants contenus dans votre carnet d'adresses, ou compléter automatiquement des séries de nombres (pour remplir un calendrier avec les jours du mois ou de la semaine, par exemple).

Download and Read Online Je me mets à Excel 2003 Henri Lilen #A8C5BKX9N7D

Lire Je me mets à Excel 2003 par Henri Lilen pour ebook en ligneJe me mets à Excel 2003 par Henri Lilen Téléchargement gratuit de PDF, livres audio, livres à lire, bons livres à lire, livres bon marché, bons livres, livres en ligne, livres en ligne, revues de livres epub, lecture de livres en ligne, livres à lire en ligne, bibliothèque en ligne, bons livres à lire, PDF Les meilleurs livres à lire, les meilleurs livres pour lire les livres Je me mets à Excel 2003 par Henri Lilen à lire en ligne.Online Je me mets à Excel 2003 par Henri Lilen ebook Téléchargement PDFJe me mets à Excel 2003 par Henri Lilen DocJe me mets à Excel 2003 par Henri Lilen MobipocketJe me mets à Excel 2003 par Henri Lilen EPub

## **A8C5BKX9N7DA8C5BKX9N7DA8C5BKX9N7D**